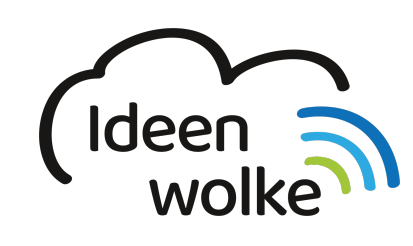

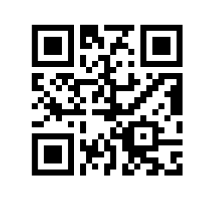

zum Ideenwolken-Blog

# **Basics - iOS12 (ab Herbst 2018)**

Die folgenden Selbstlernstationen zeigen Ihnen alle wichtigen Funktionen von iOS12 und machen Sie fit im Umgang mit dem iPad!

## **grundlegende Bedienung**

- [Home Button](https://www.lerntheke.ideenwolke.net/doku.php?id=wiki:selbstlern:grundlagen:homebutton)
- [Multitouch-Gesten](https://www.lerntheke.ideenwolke.net/doku.php?id=wiki:selbstlern:grundlagen_multitouchgesten)
- [Apps organisieren](https://www.lerntheke.ideenwolke.net/doku.php?id=wiki:selbstlern:grundlagen:apps_organisieren) (verschieben, Ordner bilden, löschen)
- [Apps suchen](https://www.lerntheke.ideenwolke.net/doku.php?id=wiki:selbstlern:grundlagen:apps_suchen)
- [Apps wechseln und schließen](https://www.lerntheke.ideenwolke.net/doku.php?id=wiki:selbstlern:grundlagen:apps_wechseln_schliessen)
- [Kontrollzentrum verwenden und anpassen](https://www.lerntheke.ideenwolke.net/doku.php?id=wiki:selbstlern:grundlagen:kontrollzentrum)
- [Bedienungshilfen](https://www.lerntheke.ideenwolke.net/doku.php?id=wiki:selbstlern:grundlagen:bedienungshilfen) (Barrierefreiheit, assistive Funktionen)
- [Screenshots erstellen](https://www.lerntheke.ideenwolke.net/doku.php?id=wiki:selbstlern:grundlagen:screenshots)
- [Bildschirmaufnahmen /-videos erstellen](https://www.lerntheke.ideenwolke.net/doku.php?id=wiki:selbstlern:grundlagen:bildschirmaufnahmen)
- [Diktierfunktion](https://www.lerntheke.ideenwolke.net/doku.php?id=wiki:selbstlern:grundlagen:diktierfunktion) (Texte einsprechen)
- [Sprachausgabe](https://www.lerntheke.ideenwolke.net/doku.php?id=wiki:selbstlern:grundlagen:sprachausgabe) (Texte vorlesen lassen)
- [Geführter Zugriff](https://www.lerntheke.ideenwolke.net/doku.php?id=wiki:selbstlern:grundlagen:gefuehrter_zugriff) (Apss beschränken, Zugriffszeiten regulieren …)
- [Dateiübertragung mit AirDrop](https://www.lerntheke.ideenwolke.net/doku.php?id=wiki:selbstlern:grundlagen:airdrop)

#### **erweiterte Bedienung**

[Erklärvideos erstellen mit Assistive Touch](https://www.lerntheke.ideenwolke.net/doku.php?id=wiki:selbstlern:grundlagen:erklaervideo_assistive_touch)

## **Lernvideos auf YouTube**

Neben den Selbstlernstationen zu iPadOS13 haben wir alle dort enthaltenden Videos auch auf unserem YouTube-Kanal hochgeladen.

- [YouTube Kanal Ideenwolke](https://www.youtube.com/channel/UC5WwQdO5VrTiTGQ_DSL2daw)
- [Playlist Lernvideos iPadOS13](https://www.youtube.com/watch?v=v4-ZS1nd9z0&list=PL6roPrLu3gQRBD0X_Z_eEqEs3kSJLlo11)

## **Lizenzen**

#### **Autoren: Tilo Bödigheimer & Philipp Staubitz**

Unsere Materialien sind unter eine CC-BY-SA 4.0 lizensiert. Du kannst sie konstenlos verwenden,

teilen und bearbeiten. Bedingungen sind, dass du die Autoren genannt werden und du die Materialien unter den gleichen Bedingungen weitergibst [\(Lizenz einfach erklärt\)](https://ideenwolke.net/autoren/).

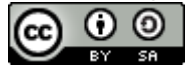

From: <https://www.lerntheke.ideenwolke.net/>- **Ideenwolke Lerntheke**

Permanent link: **<https://www.lerntheke.ideenwolke.net/doku.php?id=wiki:selbstlern:ios>**

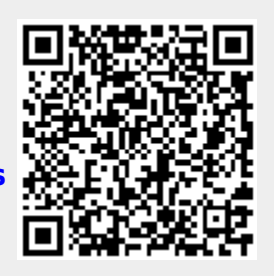

Last update: **2020/09/27 13:15**